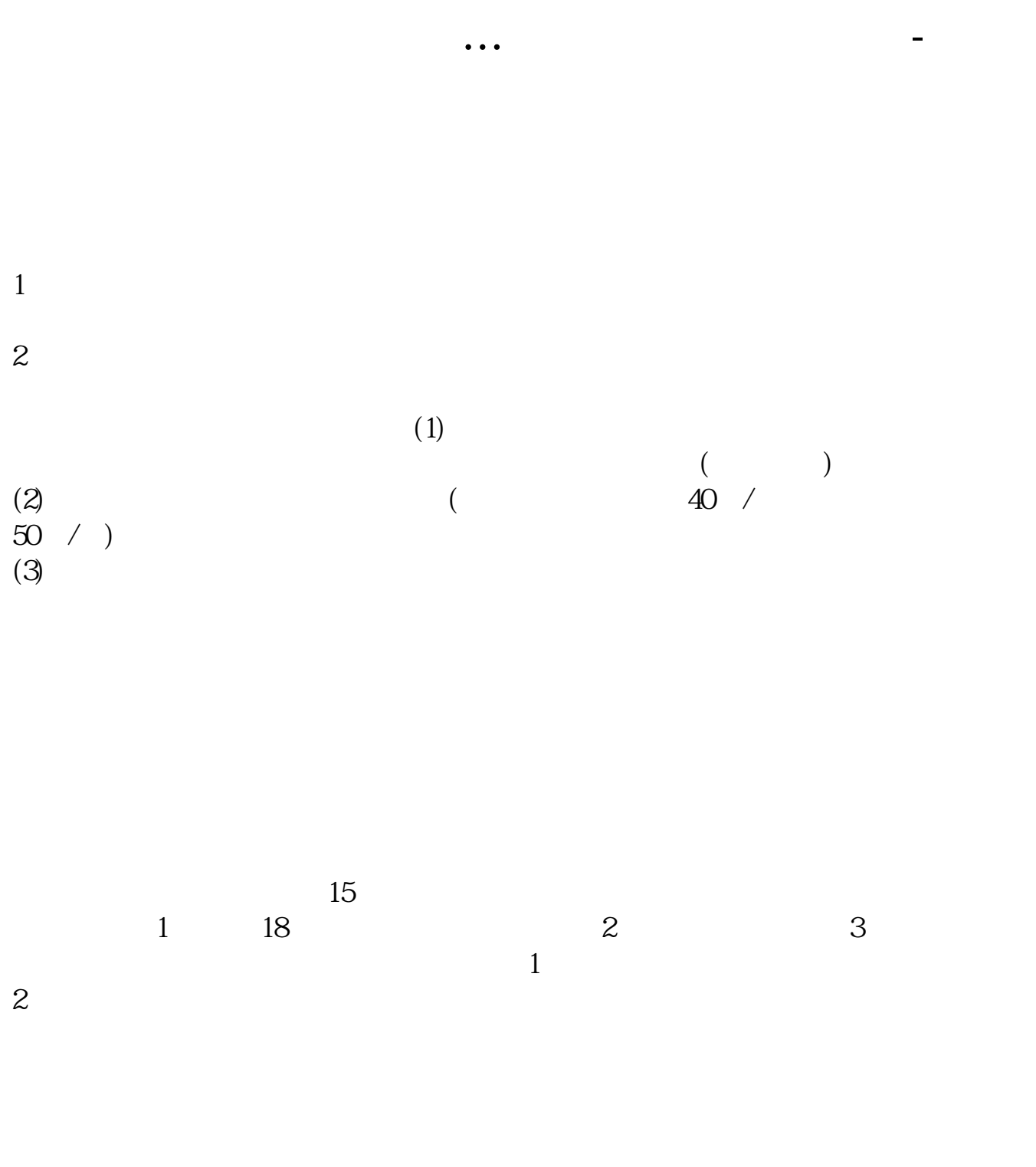

 $3<sub>l</sub>$  $\overline{1}$ 

 $2$ 

 $3 \nightharpoonup$  $4\,$ 5 2013 4 1 A

 $3$  3

 $9$  15  $\hspace{.15cm}(\hspace{.1cm} )$ 

**四、在网上开股票帐户需要多久才发短信通知成功了?**

**股识吧 gupiaozhishiba.com**

 $\frac{1}{2}$ , and  $\frac{1}{2}$ , and  $\frac{1}{2}$ , and  $\frac{1}{2}$ , and  $\frac{1}{2}$ , and  $\frac{1}{2}$ , and  $\frac{1}{2}$ , and  $\frac{1}{2}$ , and  $\frac{1}{2}$ , and  $\frac{1}{2}$ , and  $\frac{1}{2}$ , and  $\frac{1}{2}$ , and  $\frac{1}{2}$ , and  $\frac{1}{2}$ , and  $\frac{1}{2}$ ,  $\alpha$  and  $\alpha$  is the contract of  $\alpha$  or  $\alpha$  or  $\beta$  $100 \qquad \qquad 1$ 9:30 11:30 13:00 15:00

 $90\%$  50%~100%

 $5<sub>5</sub>$ 

 $\sim$  30  $\sim$ 

 $APP$  $1$ 

 $2<sub>o</sub>$ 

 $3$  (expected by  $($  $930$   $1500$  (  $15$  and  $15$  and  $15$  and  $15$  and  $15$  and  $15$  and  $15$  and  $15$  and  $15$  and  $15$  and  $15$  and  $15$  and  $15$  and  $15$  and  $15$  and  $15$  and  $15$  and  $15$  and  $15$  and  $15$  and  $15$  and  $15$  and  $15$  and  $15$  and  $15$   $4$ 

 $9 \quad 00 \qquad 16 \quad 00$ 

 $\sim$ 

8 30 -11 30 13 -16 8 30 -21

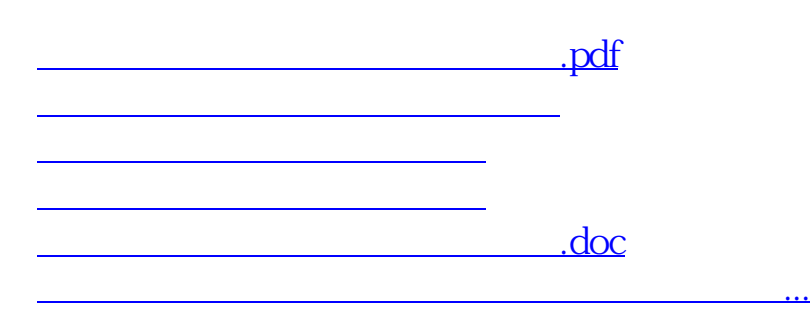

<https://www.gupiaozhishiba.com/chapter/7190.html>